# <span id="page-0-0"></span>Package 'DatabionicSwarm'

January 12, 2021

Type Package

Title Swarm Intelligence for Self-Organized Clustering

Version 1.1.5

Date 2021-01-12

Maintainer Michael Thrun <m.thrun@gmx.net>

#### **Description**

Algorithms implementing populations of agents that interact with one another and sense their environment may exhibit emergent behavior such as self-organization and swarm intelligence. Here, a swarm system called Databionic swarm (DBS) is introduced which was published in Thrun, M.C., Ultsch A.: ``Swarm Intelligence for Self-Organized Clustering'' (2020), Artificial Intelligence, <DOI:10.1016/j.artint.2020.103237>. DBS is able to adapt itself to structures of high-dimensional data such as natural clusters characterized by distance and/or density based structures in the data space. The first module is the parameterfree projection method called Pswarm (Pswarm()), which exploits the concepts of selforganization and emergence, game theory, swarm intelligence and symmetry considerations. The second module is the parameter-free high-dimensional data visualization technique, which generates projected points on the topographic map with hypsometric tints defined by the generalized U-matrix (GeneratePswarmVisualization()). The third module is the clustering method itself with non-critical parameters (DBSclustering()). Clustering can be verified by the visualization and vice versa. The term DBS refers to the method as a whole. It enables even a non-professional in the field of data mining to apply its algorithms for visualization and/or clustering to data sets with completely different structures drawn from diverse research fields. The comparison to common projection methods can be found in the book of Thrun, M.C.: ``Projection Based Clustering through Self-Organization and Swarm Intelligence'' (2018) <DOI:10.1007/978-3-658-20540-9>. A compari-

son to 26 common clustering algorithms on 15 datasets is presented on the website.

License GPL-3

Imports Rcpp, deldir, GeneralizedUmatrix

**Suggests** DataVisualizations, knitr  $(>= 1.12)$ , rmarkdown  $(>= 0.9)$ , plotrix, geometry, sp, spdep, AdaptGauss, ABCanalysis, parallel, rgl, png, ProjectionBasedClustering, parallelDist, pracma, dendextend

LinkingTo Rcpp, RcppArmadillo

Depends  $R$  ( $> = 3.0$ ) NeedsCompilation yes SystemRequirements C++11 LazyLoad yes LazyData TRUE

URL <http://www.deepbionics.org> Encoding UTF-8

VignetteBuilder knitr

BugReports <https://github.com/Mthrun/DatabionicSwarm/issues> Author Michael Thrun [aut, cre, cph] (<https://orcid.org/0000-0001-9542-5543>) Repository CRAN Date/Publication 2021-01-12 19:20:02 UTC

# R topics documented:

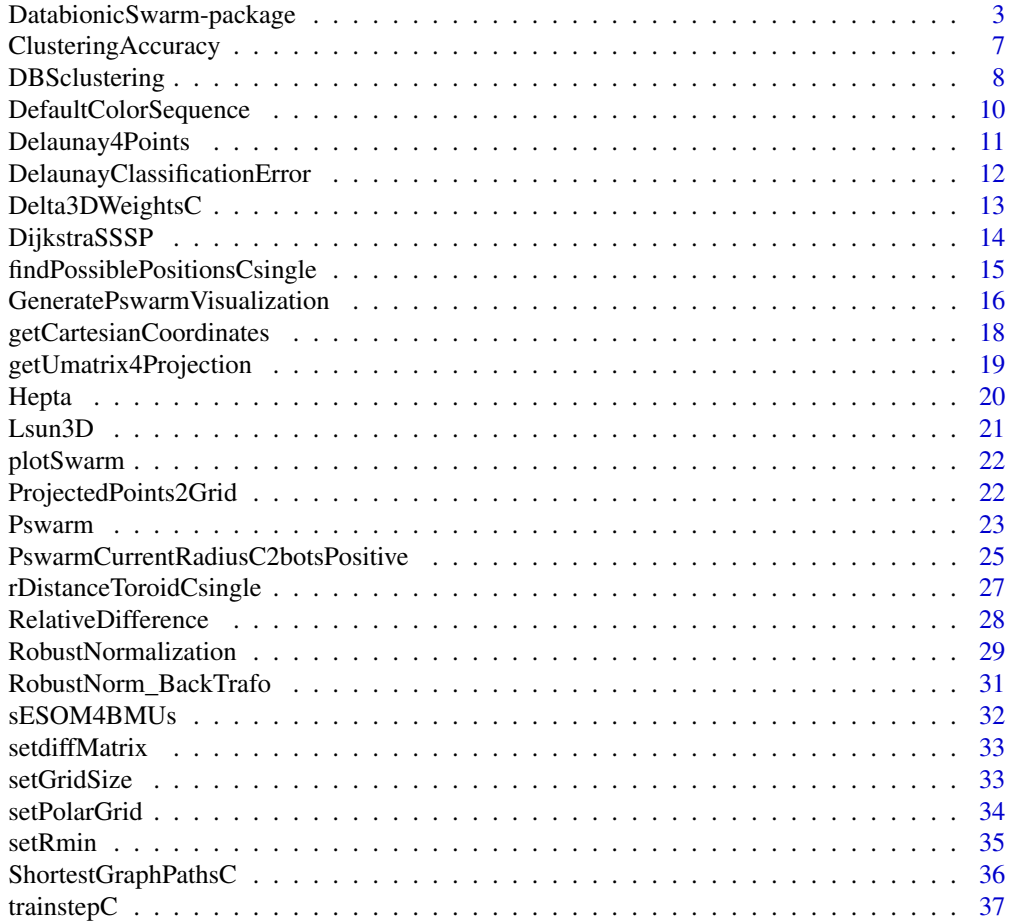

#### <span id="page-2-0"></span>**Index** [39](#page-38-0)

DatabionicSwarm-package

*Swarm Intelligence for Self-Organized Clustering*

#### Description

Algorithms implementing populations of agents that interact with one another and sense their environment may exhibit emergent behavior such as self-organization and swarm intelligence. Here, a swarm system called Databionic swarm (DBS) is introduced which was published in Thrun, M.C., Ultsch A.: "Swarm Intelligence for Self-Organized Clustering" (2020), Artificial Intelligence, <DOI:10.1016/j.artint.2020.103237>. DBS is able to adapt itself to structures of high-dimensional data such as natural clusters characterized by distance and/or density based structures in the data space. The first module is the parameter-free projection method called Pswarm (Pswarm()), which exploits the concepts of self-organization and emergence, game theory, swarm intelligence and symmetry considerations. The second module is the parameter-free high-dimensional data visualization technique, which generates projected points on the topographic map with hypsometric tints defined by the generalized U-matrix (GeneratePswarmVisualization()). The third module is the clustering method itself with non-critical parameters (DBSclustering()). Clustering can be verified by the visualization and vice versa. The term DBS refers to the method as a whole. It enables even a non-professional in the field of data mining to apply its algorithms for visualization and/or clustering to data sets with completely different structures drawn from diverse research fields. The comparison to common projection methods can be found in the book of Thrun, M.C.: "Projection Based Clustering through Self-Organization and Swarm Intelligence" (2018) <DOI:10.1007/978-3- 658-20540-9>. A comparison to 26 common clustering algorithms on 15 datasets is presented on the website.

#### Details

For a brief introduction to DatabionicSwarm please see the vignette [Short Intro to the Databionic](../doc/DatabionicSwarm.html) [Swarm \(DBS\).](../doc/DatabionicSwarm.html)

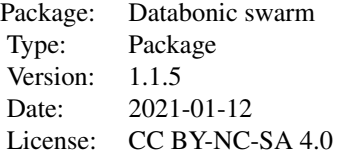

Index of help topics:

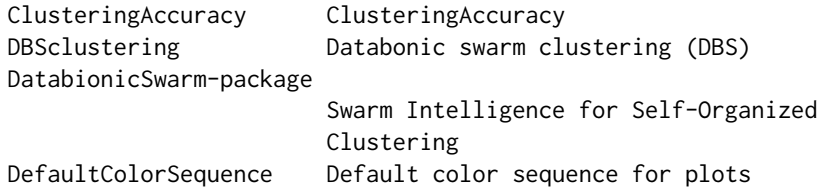

```
Delaunay4Points Adjacency matrix of the delaunay graph for
                     BestMatches of Points
DelaunayClassificationError
                     Delaunay Classification Error (DCE)
Delta3DWeightsC Intern function
DijkstraSSSP Internal function: Dijkstra SSSP
GeneratePswarmVisualization
                     Generates the Umatrix for Pswarm algorithm
Hepta Hepta is part of the Fundamental Clustering
                     Problem Suit (FCPS) [Thrun/Ultsch, 2020].
Lsun3D Lsun3D is part of the Fundamental Clustering
                     Problem Suit (FCPS) [Thrun/Ultsch, 2020].
ProjectedPoints2Grid Transforms ProjectedPoints to a grid
Pswarm A Swarm of Databots based on polar coordinates
                     (Polar Swarm).
PswarmCurrentRadiusC2botsPositive
                     intern function, do not use yourself
RelativeDifference Relative Difference
RobustNorm_BackTrafo Transforms the Robust Normalization back
RobustNormalization RobustNormalization
ShortestGraphPathsC Shortest GraphPaths = geodesic distances
findPossiblePositionsCsingle
                     Intern function, do not use yourself
getCartesianCoordinates
                     Intern function: Transformation of Databot
                     indizes to coordinates
getUmatrix4Projection depricated! see GeneralizedUmatrix()
                     Generalisierte U-Matrix fuer
                     Projektionsverfahren
plotSwarm Intern function for plotting during the Pswarm
                     annealing process
rDistanceToroidCsingle
                     Intern function for 'Pswarm'
sESOM4BMUs Intern function: Simplified Emergent
                     Self-Organizing Map
setGridSize Sets the grid size for the Pswarm algorithm
setPolarGrid Intern function: Sets the polar grid
setRmin Thern function: Estimates the minimal radius
                     for the Databot scent
setdiffMatrix setdiffMatrix shortens Matrix2Curt by those
                     rows that are in both matrices.
trainstepC Internal function for sESOM
```
#### Note

For interactive Island Generation of a generalized Umatrix see interactiveGeneralizedUmatrixIsland function in the package ProjectionBasedClustering.

If you want to verifiy your clustering result externally, you can use Heatmap or SilhouettePlot of

the CRAN package DataVisualizations.

#### Author(s)

Michal Thrun

Maintainer: Michael Thrun <m.thrun@gmx.net>

#### References

[Thrun/Ultsch, 2021] Thrun, M. C., and Ultsch, A.: Swarm Intelligence for Self-Organized Clustering, Artificial Intelligence, Vol. 290, pp. 103237, doi: [10.1016/j.artint.2020.103237,](https://doi.org/10.1016/j.artint.2020.103237) 2021.

[Thrun/Ultsch, 2021] Thrun, M. C., & Ultsch, A.: Swarm Intelligence for Self-Organized Clustering (Extended Abstract), in Bessiere, C. (Ed.), 29th International Joint Conference on Artificial Intelligence (IJCAI), Vol. IJCAI-20, pp. 5125–5129, doi: [10.24963/ijcai.2020/720,](https://doi.org/10.24963/ijcai.2020/720) Yokohama, Japan, Jan., 2021.

[Thrun/Ultsch, 2020] Thrun, M. C., & Ultsch, A.: Uncovering High-Dimensional Structures of Projections from Dimensionality Reduction Methods, MethodsX, Vol. 7, pp. 101093, DOI doi: [10.1016/](https://doi.org/10.1016/j.mex.2020.101093) [j.mex.2020.101093,](https://doi.org/10.1016/j.mex.2020.101093) 2020.

[Thrun, 2018] Thrun, M. C.: Projection Based Clustering through Self-Organization and Swarm Intelligence, doctoral dissertation 2017, Springer, Heidelberg, ISBN: 978-3-658-20539-3, doi: [10.1007](https://doi.org/10.1007/978-3-658-20540-9)/ [9783658205409,](https://doi.org/10.1007/978-3-658-20540-9) 2018.

[Ultsch/Thrun, 2017] Ultsch, A., & Thrun, M. C.: Credible Visualizations for Planar Projections, in Cottrell, M. (Ed.), 12th International Workshop on Self-Organizing Maps and Learning Vector Quantization, Clustering and Data Visualization (WSOM), IEEE Xplore, France, 2017.

[Thrun et al., 2016] Thrun, M. C., Lerch, F., Loetsch, J., & Ultsch, A.: Visualization and 3D Printing of Multivariate Data of Biomarkers, in Skala, V. (Ed.), International Conference in Central Europe on Computer Graphics, Visualization and Computer Vision (WSCG), Vol. 24, Plzen, http://wscg.zcu.cz/wscg2016/short/A43-full.pdf, 2016.

Successfully used in

[Thrun et al., 2018] Thrun, M. C., Breuer, L., & Ultsch, A. : Knowledge discovery from lowfrequency stream nitrate concentrations: hydrology and biology contributions, Proc. European Conference on Data Analysis (ECDA), pp. 46-47, Paderborn, Germany, 2018.

[Weyer-Menkhoff et al., 2018] Weyer-Menkhoff, I., Thrun, M. C., & Loetsch, J.: Machine-learned analysis of quantitative sensory testing responses to noxious cold stimulation in healthy subjects, European Journal of Pain, Vol. 22(5), pp. 862-874, DOI doi: [10.1002/ejp.1173,](https://doi.org/10.1002/ejp.1173) 2018.

[Kringel et al., 2018] Kringel, D., Geisslinger, G., Resch, E., Oertel, B. G., Thrun, M. C., Heinemann, S., & Loetsch, J. : Machine-learned analysis of the association of next-generation sequencing based human TRPV1 and TRPA1 genotypes with the sensitivity to heat stimuli and topically applied capsaicin, Pain, Vol. 159 (7 ), pp. 1366-1381, DOI doi: [10.1097/j.pain.0000000000001222,](https://doi.org/10.1097/j.pain.0000000000001222) 2018

[Thrun, 2019] Thrun, M. C.: : Cluster Analysis of Per Capita Gross Domestic Products, Entrepreneurial Business and Economics Review (EBER), Vol. 7(1), pp. 217-231, DOI: doi: [10.15678/](https://doi.org/10.15678/EBER.2019.070113) [EBER.2019.070113,](https://doi.org/10.15678/EBER.2019.070113) 2019.

[Lopez-Garcia et al., 2020] Lopez-Garcia, P., Argote, D. L., & Thrun, M. C.: Projection-based Classification of Chemical Groups and Provenance Analysis of Archaeological Materials, IEEE Access, Vol. 8, pp. 152439-152451, DOI doi: [10.1109/ACCESS.2020.3016244,](https://doi.org/10.1109/ACCESS.2020.3016244) 2020.

#### Examples

```
data('Lsun3D')
##2d projection, without instant visualization of steps
#Alternative I:
#DistanceMatrix hast to be defined by the user.
InputDistances=as.matrix(dist(Lsun3D$Data))
projection=Pswarm(InputDistances)
#2d projection, with instant visualization
## Not run:
#Alternative II: DataMatrix, Distance is Euclidean per default
projection=Pswarm(Lsun3D$Data,Cls=Lsun3D$Cls,PlotIt=T)
## End(Not run)
#
##Computation of Generalized Umatrix
# If Non Euclidean Distances are used, Please Use \code{MDS}
# from the ProjectionBasedClustering package with the correct OutputDimension
# to generate a new DataMatrix from the distances (see SheppardDiagram
# or KruskalStress)
genUmatrixList=GeneratePswarmVisualization(Data = Lsun3D$Data,
projection$ProjectedPoints,projection$LC)
## Visualizuation of GenerelizedUmatrix,
# Estimation of the Number of Clusters=Number of valleys
library(GeneralizedUmatrix)#install if not installed
GeneralizedUmatrix::plotTopographicMap(genUmatrixList$Umatrix,genUmatrixList$Bestmatches)
## Automatic Clustering
# number of Cluster from dendrogram (PlotIt=TRUE) or visualization
Cls=DBSclustering(k=3, Lsun3D$Data,
genUmatrixList$Bestmatches, genUmatrixList$LC,PlotIt=FALSE)
# Verification, often its better to mark Outliers manually
GeneralizedUmatrix::plotTopographicMap(genUmatrixList$Umatrix,genUmatrixList$Bestmatches,Cls)
## Not run:
# To generate the 3D landscape in the shape of an island
# from the toroidal topograpic map visualization
# you may cut your island interactivly around high mountain ranges
Imx = ProjectionBasedClustering::interactiveGeneralizedUmatrixIsland(genUmatrixList$Umatrix,
genUmatrixList$Bestmatches,Cls)
GeneralizedUmatrix::plotTopographicMap(genUmatrixList$Umatrix,
genUmatrixList$Bestmatches, Cls=Cls,Imx = Imx)
## End(Not run)
## Not run:
library(ProjectionBasedClustering)#install if not installed
Cls2=ProjectionBasedClustering::interactiveClustering(genUmatrixList$Umatrix,
```
# <span id="page-6-0"></span>ClusteringAccuracy 7

genUmatrixList\$Bestmatches, Cls)

## End(Not run)

ClusteringAccuracy *ClusteringAccuracy*

#### Description

ClusteringAccuracy

#### Usage

ClusteringAccuracy(PriorCls,CurrentCls,K=9)

# Arguments

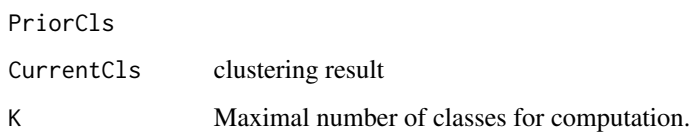

# Details

Here, accuracy is defined as the normalized sum over all true positive labeled data points of a clustering algorithm. The best of all permutation of labels with the highest accuracy is selected in every trial because algorithms arbitrarily define the labels.

# Value

Accuracy Between zero and one

#### Author(s)

Michael Thrun

# References

Michael C. Thrun, Felix Pape, Alfred Ultsch: Benchmarking Cluster Analysis Methods in the Case of Distance and Density-based Structures Defined by a Prior Classification Using PDE-Optimized Violin Plots, ECDA, Potsdam, 2018

#### Examples

```
data(Hepta)
InputDistances=as.matrix(dist(Hepta$Data))
projection=Pswarm(InputDistances)
visualization=GeneratePswarmVisualization(Data = Hepta$Data,
projection$ProjectedPoints,projection$LC)
Cls=DBSclustering(k=7, Hepta$Data, visualization$Bestmatches,
visualization$LC,PlotIt=FALSE)
ClusteringAccuracy(Hepta$Cls,Cls,K=9)
```
<span id="page-7-1"></span>

DBSclustering *Databonic swarm clustering (DBS)*

#### Description

DBS is a flexible and robust clustering framework that consists of three independent modules. The first module is the parameter-free projection method Pswarm [Pswarm](#page-22-1), which exploits the concepts of self-organization and emergence, game theory, swarm intelligence and symmetry considerations [Thrun/Ultsch, 2021]. The second module is a parameter-free high-dimensional data visualization technique, which generates projected points on a topographic map with hypsometric colors [GeneratePswarmVisualization](#page-15-1), called the generalized U-matrix. The third module is a clustering method with no sensitive parameters [DBSclustering](#page-7-1) (see [Thrun, 2018, p. 104 ff]). The clustering can be verified by the visualization and vice versa. The term DBS refers to the method as a whole.

The [DBSclustering](#page-7-1) function applies the automated Clustering approach of the Databonic swarm using abstract U distances, which are the geodesic distances based on high-dimensional distances combined with low dimensional graph paths by using ShortestGraphPathsC.

### Usage

```
DBSclustering(k, DataOrDistance, BestMatches, LC, StructureType = TRUE, PlotIt = FALSE,
                 method = "euclidean", \ldots)
```
# Arguments

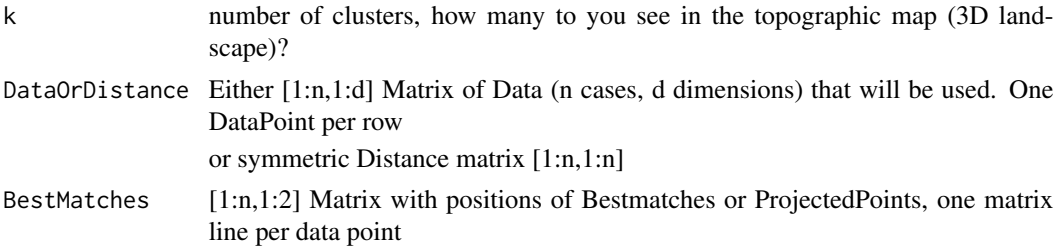

<span id="page-7-0"></span>

# <span id="page-8-0"></span>DBSclustering 9

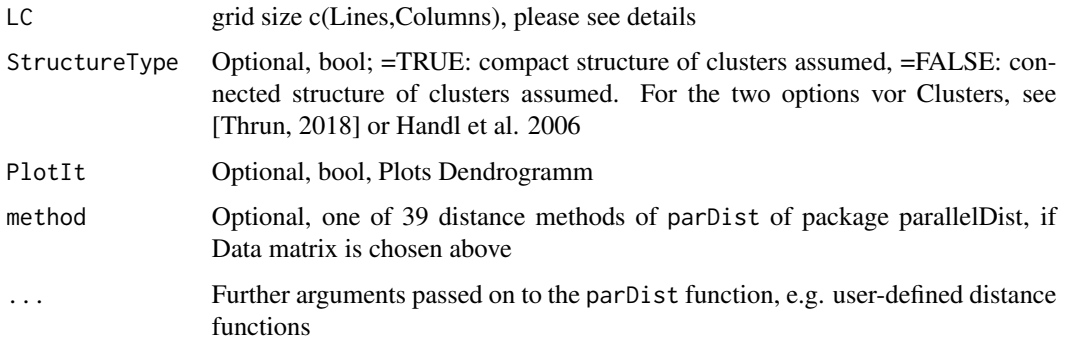

#### Details

The input of the LC parameter depends on the choice of Bestmatches input argument. Usually as the name of the argument states, the Bestmatches of the [GeneratePswarmVisualization](#page-15-1) function are used which is define in the notation of self-organizing map. In this case please see example one. However, as written above, clustering and visualization can be applied independently of each other. In this case the places of Lines L and Columns C are switched. Hence, one should give [DBSclustering](#page-7-1) the argument LC[2,1] as shown in example 2.

Often it is better to mark the outliers manually after the prozess of clustering and sometimes a clustering can be improved through human interaction [Thrun/Ultsch,2017] <DOI:10.13140/RG.2.2.13124.53124>; use in this case the visualization [plotTopographicMap](#page-0-0) of the package GeneralizedUmatrix. If you would like to mark the outliers interactivly in the visualization use the **ProjectionBasedClustering** package with the function interactiveClustering(), or for full interactive clustering IPBC(). The package is available on CRAN. An example is shown in case of interactiveClustering() function in the third example.

#### Value

1:n numerical vector of numbers defining the classification as the main output of this cluster analysis for the n cases of data corresponding to the n bestmatches. It has k unique numbers representing the arbitrary labels of the clustering. You can use plotTopographicMap(Umatrix,Bestmatches,Cls) for verification.

# Note

If you want to verifiy your clustering result externally, you can use Heatmap or SilhouettePlot of the package DataVisualizations available on CRAN.

#### Author(s)

Michael Thrun

#### References

[Thrun/Ultsch, 2021] Thrun, M. C., and Ultsch, A.: Swarm Intelligence for Self-Organized Clustering, Artificial Intelligence, Vol. 290, pp. 103237, doi: [10.1016/j.artint.2020.103237,](https://doi.org/10.1016/j.artint.2020.103237) 2021.

# Examples

```
data("Lsun3D")
Data=Lsun3D$Data
InputDistances=as.matrix(dist(Data))
projection=Pswarm(InputDistances)
## Example One
genUmatrixList=GeneratePswarmVisualization(Data,
projection$ProjectedPoints,projection$LC)
Cls=DBSclustering(k=3, Data,
genUmatrixList$Bestmatches, genUmatrixList$LC,PlotIt=TRUE)
## Example Two
#automatic Clustering without GeneralizedUmatrix visualization
Cls=DBSclustering(k=3, Data,
projection$ProjectedPoints, projection$LC[c(2,1)],PlotIt=TRUE)
## Not run:
## Example Three
## Sometimes an automatic Clustering can be improved
## thorugh an interactive approach,
## e.g. if Outliers exist (see [Thrun/Ultsch, 2017])
library(ProjectionBasedClustering)
Cls2=ProjectionBasedClustering::interactiveClustering(genUmatrixList$Umatrix,
genUmatrixList$Bestmatches, Cls)
```

```
## End(Not run)
```
DefaultColorSequence *Default color sequence for plots*

#### Description

Defines the default color sequence for plots made within the Projections package.

# Usage

```
data("DefaultColorSequence")
```
#### Format

A vector with 562 different strings describing colors for plots.

<span id="page-9-0"></span>

<span id="page-10-0"></span>Delaunay4Points *Adjacency matrix of the delaunay graph for BestMatches of Points*

# Description

Calculates the adjacency matrix of the delaunay graph for BestMatches (BMs) in tiled form if BestMatches are located on a toroid grid

# Usage

```
Delaunay4Points(Points, IsToroid = TRUE,Grid=NULL,PlotIt=FALSE,Gabriel=FALSE)
```
# Arguments

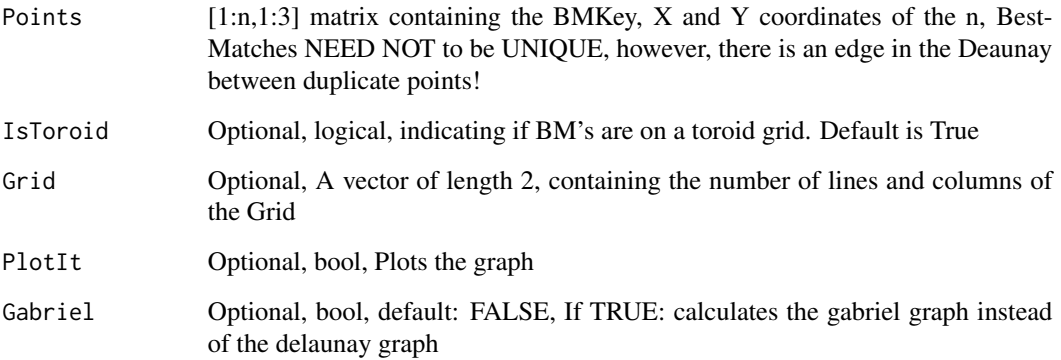

#### Value

Delaunay[1:n,1:n] adjacency matrix of the Delaunay-Graph

#### Author(s)

Michael Thrun

# References

[Thrun, 2018] Thrun, M. C.: Projection Based Clustering through Self-Organization and Swarm Intelligence, doctoral dissertation 2017, Springer, Heidelberg, ISBN: 978-3-658-20539-3, doi: [10.1007](https://doi.org/10.1007/978-3-658-20540-9)/ [9783658205409,](https://doi.org/10.1007/978-3-658-20540-9) 2018.

<span id="page-11-1"></span><span id="page-11-0"></span>DelaunayClassificationError

*Delaunay Classification Error (DCE)*

# **Description**

DCE searches for the k-nearest neighbors of the first delaunay neighbors weighted by the Euclidean Distances of the Inputspace. DCE evaluates these neighbors in the Output space. A low value indicates a better two-dimensional projection of the high-dimensional Input space.

#### Usage

```
DelaunayClassificationError(Data,ProjectedPoints,Cls,LC=NULL)
```
#### Arguments

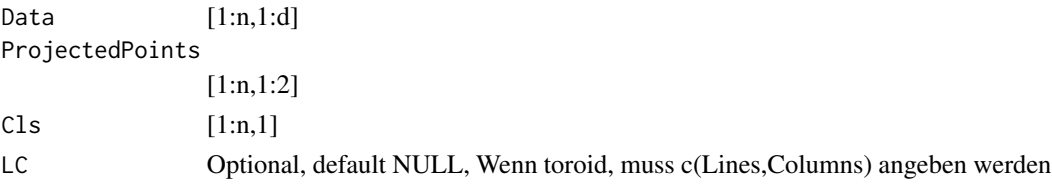

#### Details

Delaunay classification error (DCE) makes an unbiased evaluation of distance and densitiybased structure which ma be even non-linear seperable. First, DCE utilizes the information provided by a prior classification to assess projected structures. Second, DCE applies the insights drawn from graph theory. Details are described in [Thrun/Ultsch, 2018]

# Value

# list of

DCE DelaunayClassificationError NOTE the rest is just for development purposes DCEperPoint(1:n) unnormalized DCE of each point: DCE = mean( DCEperPoint) nn the number of points in a relevant neghborhood: 0.5 \* 85percentile(AnzNN) AnzNN(1:n) the number of points with a delaunay graph neighborhood NNdists(1:n,1:nn) the distances within the relevant nehborhoot, 0 for inner cluster distances HD(1:nn) HD = HarmonicDecay(nn) i.e weight function for the NNdists: DCEperPoint = HD\*NNdists

# Note

see also chapter 6 of [Thrun, 2018]

# Author(s)

Michael Thrun

# <span id="page-12-0"></span>Delta3DWeightsC 13

#### References

[Thrun/Ultsch, 2018] Thrun, M. C., & Ultsch, A. : Investigating Quality measurements of projections for the Evaluation of Distance and Density-based Structures of High-Dimensional Data, Proc. European Conference on Data Analysis (ECDA), pp. accepted, Paderborn, Germany, 2018.

#### Examples

data(Hepta)

```
InputDistances=as.matrix(dist(Hepta$Data))
projection=Pswarm(InputDistances)
DelaunayClassificationError(Hepta$Data,projection$ProjectedPoints,Hepta$Cls,LC=projection$LC)$DCE
```
Delta3DWeightsC *Intern function*

#### **Description**

Implementation of the main equation for SOM, ESOM or the sESOM algorithms

#### Usage

Delta3DWeightsC(vx,Datasample)

#### Arguments

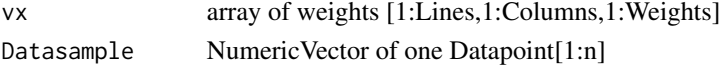

#### Details

intern function in case of ComputeInR==FALSE in [GeneratePswarmVisualization](#page-15-1), see chapter 5.3 of [Thrun, 2018] for generalized Umatrix and especially the sESOM4BMUs algorithm.

#### Value

modified array of weights [1:Lines,1:Columns,1:]

# Author(s)

Michael Thrun

# References

[Thrun, 2018] Thrun, M. C.: Projection Based Clustering through Self-Organization and Swarm Intelligence, doctoral dissertation 2017, Springer, Heidelberg, ISBN: 978-3-658-20539-3, doi: [10.1007](https://doi.org/10.1007/978-3-658-20540-9)/ [9783658205409,](https://doi.org/10.1007/978-3-658-20540-9) 2018.

<span id="page-13-1"></span><span id="page-13-0"></span>

# Description

Dijkstra's SSSP (Single source shortest path) algorithm:

gets the shortest path (geodesic distance) from source vertice(point) to all other vertices(points) defined by the edges of the adjasency matrix

#### Usage

DijkstraSSSP(Adj, Costs, source)

# Arguments

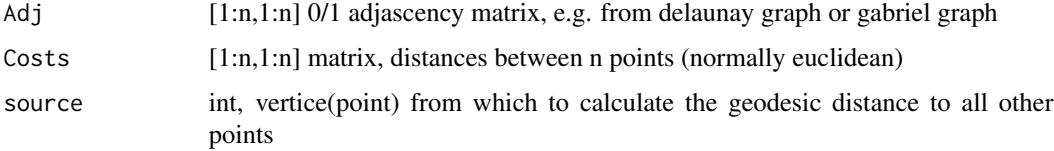

# Details

Preallocating space for DataStructures accordingly to the maximum possible number of vertices which is fixed set at the number 10001. This is an internal function of [ShortestGraphPathsC](#page-35-1), no errors or mis-usage is caught here.

# Value

ShortestPaths[1:n] vector, shortest paths (geodesic) to all other vertices including the source vertice itself

# Note

runs in O(E\*Log(V))

#### Author(s)

Michael Thrun

# References

uses a changed code which is inspired by Shreyans Sheth 28.05.2015, see [https://ideone.com/](https://ideone.com/qkmt31) [qkmt31](https://ideone.com/qkmt31)

<span id="page-14-1"></span><span id="page-14-0"></span>findPossiblePositionsCsingle

*Intern function, do not use yourself*

# Description

Finds all possible jumping position regarding a grid anda Radius for DataBots

# Usage

```
findPossiblePositionsCsingle(RadiusPositionsschablone,
jumplength, alpha, Lines)
```
# Arguments

RadiusPositionsschablone

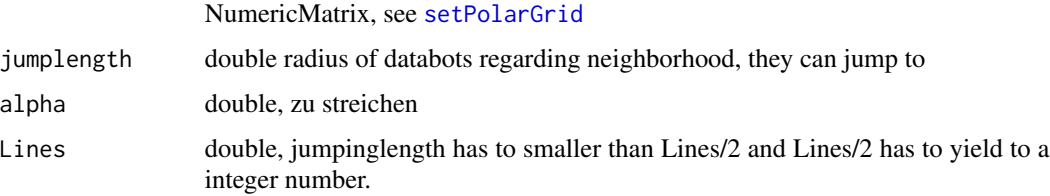

# Details

Algorithm is described in [Thrun, 2018, p. 95, Listing 8.1].

# Value

OpenPositions NumericMatrix, indizes of open positions

# Author(s)

Michael Thrun

#### References

[Thrun, 2018] Thrun, M. C.: Projection Based Clustering through Self-Organization and Swarm Intelligence, doctoral dissertation 2017, Springer, Heidelberg, ISBN: 978-3-658-20539-3, doi: [10.1007](https://doi.org/10.1007/978-3-658-20540-9)/ [9783658205409,](https://doi.org/10.1007/978-3-658-20540-9) 2018.

# See Also

[setPolarGrid](#page-33-1)

#### <span id="page-15-1"></span><span id="page-15-0"></span>GeneratePswarmVisualization

*Generates the Umatrix for Pswarm algorithm*

# **Description**

DBS is a flexible and robust clustering framework that consists of three independent modules. The first module is the parameter-free projection method Pswarm [Pswarm](#page-22-1), which exploits the concepts of self-organization and emergence, game theory, swarm intelligence and symmetry considerations. The second module is a parameter-free high-dimensional data visualization technique, which generates projected points on a topographic map with hypsometric colors [GeneratePswarmVisualization](#page-15-1), called the generalized U-matrix. The third module is a clustering method with no sensitive parameters [DBSclustering](#page-7-1). The clustering can be verified by the visualization and vice versa. The term DBS refers to the method as a whole.

The [GeneratePswarmVisualization](#page-15-1) function generates the special case (please see [Thrun, 2018]) of the generalized Umatrix with the help of an unsupervised neural network (simplified emergent self-organizing map published in [Thrun/Ultsch, 2020]). From the generalized Umatrix a topographic map with hypsometric tints can be visualized. To see this visualization use [plotTopographicMap](#page-0-0) of the package GeneralizedUmatrix.

#### Usage

GeneratePswarmVisualization(Data,ProjectedPoints,LC,PlotIt=FALSE,ComputeInR=FALSE)

# Arguments

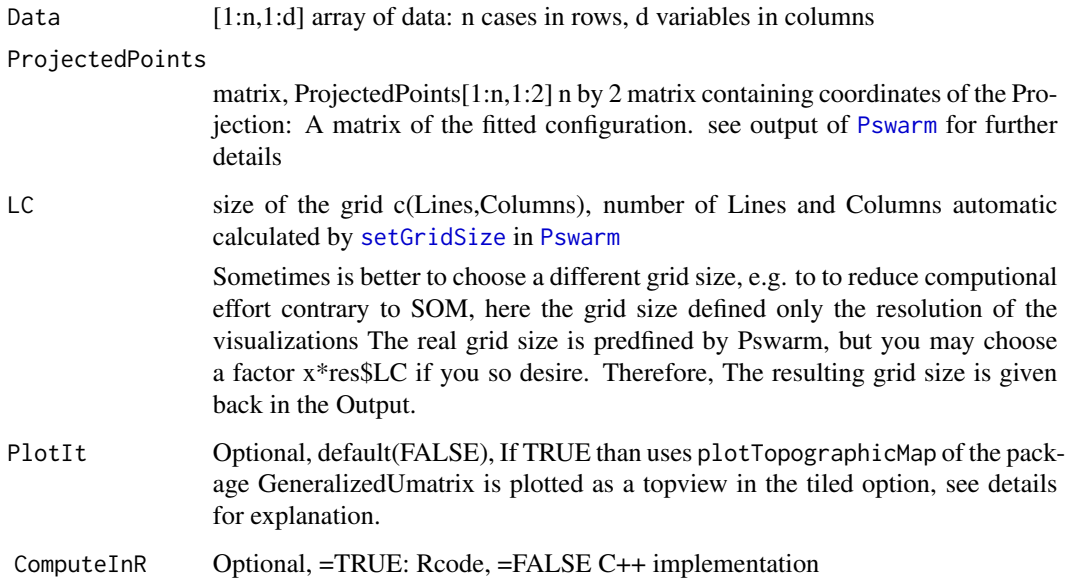

# <span id="page-16-0"></span>Details

Tiled: The topographic map is visualized 4 times because the projection is toroidal. The reason is that there are no border in the visualizations and clusters (if they exist) are not disrupted by borders of the plot.

If you used [Pswarm](#page-22-1) with distance matrix instead of a data matrix (in the sense that you do not have any data matrix available), you may transform your distances into data by using MDS of the ProjectionBasedClustering package in order to use the [GeneratePswarmVisualization](#page-15-1) function. The correct dimension can be found through the Sheppard diagram or kruskals stress.

# Value

list of

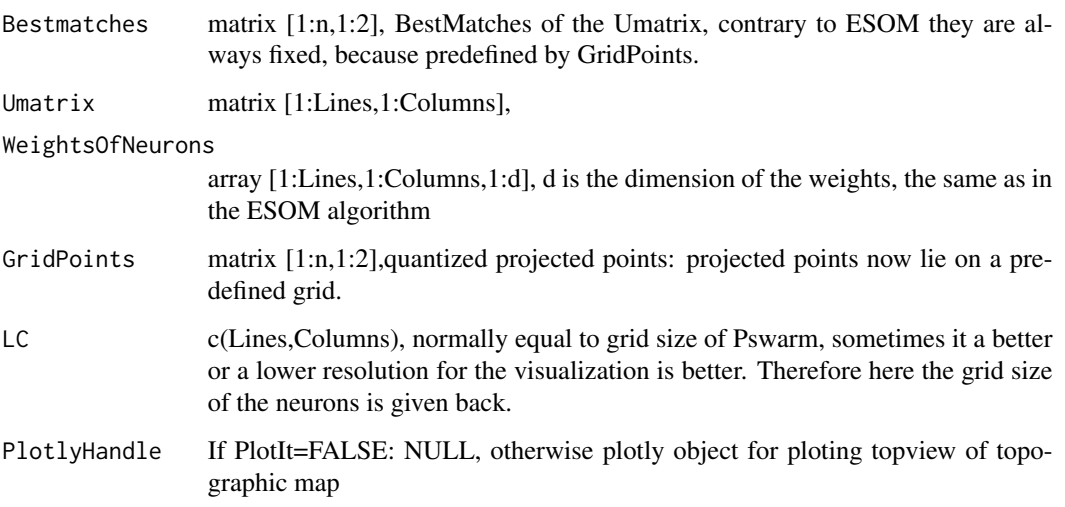

# Note

If you used pswarm with distance matrix instead of a data matrix you can mds transform your distances into data (see the MDS function of the ProjectionBasedClustering package.). The correct dimension can be found through the Sheppard diagram or kruskals stress.

#### Note

The extraction of an island out of the generalized Umatrix can be performed using the interactiveGeneralizedUmatrixIsl function in the package ProjectionBasedClustering.

The main code of both functions GeneralizedUmatrix and GeneratePswarmVisualization is the same C++ function sESOM4BMUs which is described in [Thrun/Ultsch, 2020].

# Author(s)

Michael Thrun

# <span id="page-17-0"></span>References

[Thrun, 2018] Thrun, M. C.: Projection Based Clustering through Self-Organization and Swarm Intelligence, doctoral dissertation 2017, Springer, Heidelberg, ISBN: 978-3-658-20539-3, doi: [10.1007](https://doi.org/10.1007/978-3-658-20540-9)/ [9783658205409,](https://doi.org/10.1007/978-3-658-20540-9) 2018.

[Thrun/Ultsch, 2020] Thrun, M. C., & Ultsch, A.: Uncovering High-Dimensional Structures of Projections from Dimensionality Reduction Methods, MethodsX, Vol. 7, pp. 101093, doi: [10.1016/](https://doi.org/10.1016/j.mex.2020.101093) [j.mex.2020.101093,](https://doi.org/10.1016/j.mex.2020.101093) 2020.

#### See Also

[Pswarm](#page-22-1) and [plotTopographicMap](#page-0-0) and [GeneralizedUmatrix](#page-0-0) of the package GeneralizedUmatrix

#### Examples

```
data("Lsun3D")
Data=Lsun3D$Data
Cls=Lsun3D$Cls
InputDistances=as.matrix(dist(Data))
```

```
projList=Pswarm(InputDistances)
genUmatrixList=GeneratePswarmVisualization(Data,projList$ProjectedPoints,projList$LC)
library(GeneralizedUmatrix)
plotTopographicMap(genUmatrixList$Umatrix,genUmatrixList$Bestmatches,Cls)
```
getCartesianCoordinates

*Intern function: Transformation of Databot indizes to coordinates*

# Description

Transforms Databot indizes to exact cartesian coordinates on an toroid two dimensional grid.

# Arguments

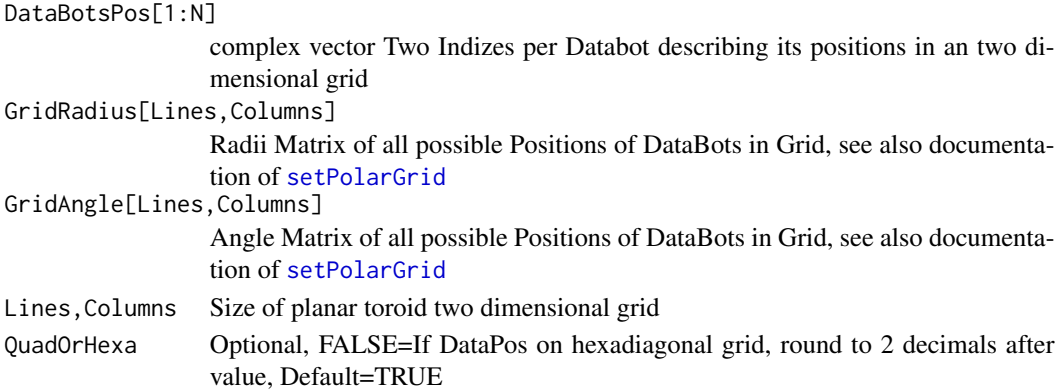

# <span id="page-18-0"></span>Details

Transformation is described in [Thrun, 2018, p. 93].

# Value

BestMatchingUnits[1:N,2] coordinates on an two dimensional grid for each databot excluding unique key, such that by using [GeneratePswarmVisualization](#page-15-1) a visualization of the Pswarm projection is possible

# Author(s)

Michael Thrun

# References

[Thrun, 2018] Thrun, M. C.: Projection Based Clustering through Self-Organization and Swarm Intelligence, doctoral dissertation 2017, Springer, Heidelberg, ISBN: 978-3-658-20539-3, doi: [10.1007](https://doi.org/10.1007/978-3-658-20540-9)/ [9783658205409,](https://doi.org/10.1007/978-3-658-20540-9) 2018.

getUmatrix4Projection *depricated! see GeneralizedUmatrix() Generalisierte U-Matrix fuer Projektionsverfahren*

# Description

depricated! see GeneralizedUmatrix()

#### Usage

```
getUmatrix4Projection(Data,ProjectedPoints,
PlotIt=TRUE,Cls=NULL,toroid=T,Tiled=F,ComputeInR=F)
```
# Arguments

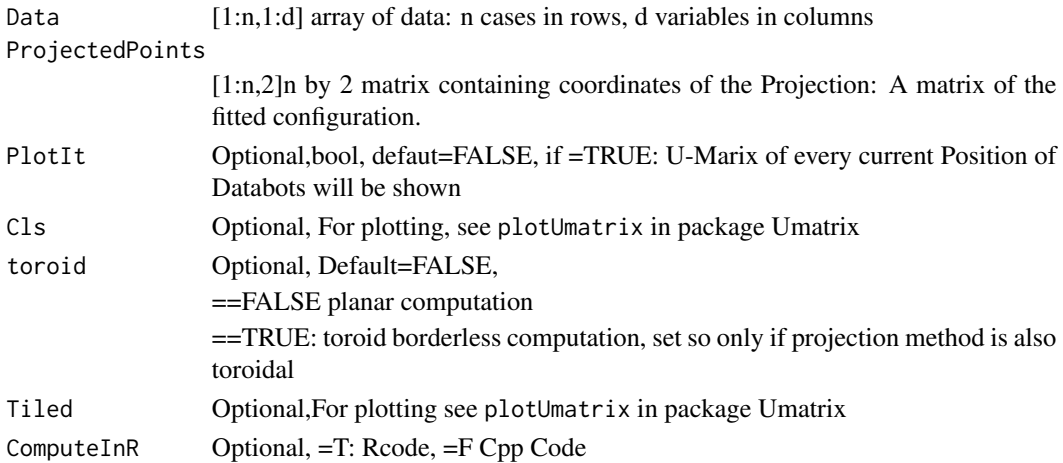

# <span id="page-19-0"></span>Value

List with

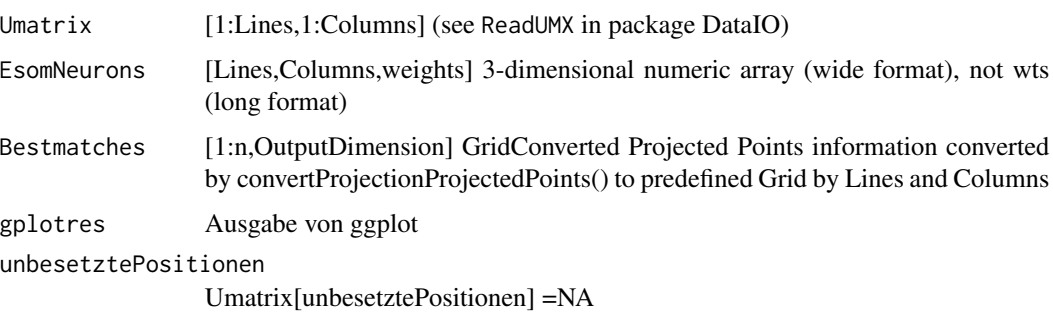

# Author(s)

Michael Thrun

# References

[Thrun, 2018] Thrun, M. C.: Projection Based Clustering through Self-Organization and Swarm Intelligence, doctoral dissertation 2017, Springer, ISBN: 978-3-658-20539-3, Heidelberg, 2018.

#### Examples

```
data("Lsun3D")
Data=Lsun3D$Data
Cls=Lsun3D$Cls
InputDistances=as.matrix(dist(Data))
res=cmdscale(d=InputDistances, k = 2, eig = TRUE, add = FALSE, x.ret = FALSE)
ProjectedPoints=as.matrix(res$points)
# Stress = KruskalStress(InputDistances, as.matrix(dist(ProjectedPoints)))
#resUmatrix=GeneralizedUmatrix(Data,ProjectedPoints)
#plotTopographicMap(resUmatrix$Umatrix,resUmatrix$Bestmatches,Cls)
```
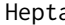

Hepta *Hepta is part of the Fundamental Clustering Problem Suit (FCPS) [Thrun/Ultsch, 2020].*

#### Description

clearly defined clusters, different variances

# Usage

data("Hepta")

#### <span id="page-20-0"></span> $Lsum3D$  21

# Details

Size 212, Dimensions 3, stored in Hepta\$Data Classes 7, stored in Hepta\$Cls

#### References

[Thrun/Ultsch, 2020] Thrun, M. C., & Ultsch, A.: Clustering Benchmark Datasets Exploiting the Fundamental Clustering Problems, Data in Brief,Vol. 30(C), pp. 105501, DOI 10.1016/j.dib.2020.105501 , 2020.

# Examples

data(Hepta) str(Hepta)

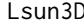

Lsun3D *Lsun3D is part of the Fundamental Clustering Problem Suit (FCPS) [Thrun/Ultsch, 2020].*

#### Description

clearly defined clusters, different variances

#### Usage

data("Lsun3D")

# Details

Size 404, Dimensions 3

Dataset defined discontinuites, where the clusters have different variances. Three main Clusters, and four Outliers (in Cluster 4). See for a more detailed description in [Thrun, 2018].

# References

[Thrun/Ultsch, 2020] Thrun, M. C., & Ultsch, A.: Clustering Benchmark Datasets Exploiting the Fundamental Clustering Problems, Data in Brief,Vol. 30(C), pp. 105501, DOI 10.1016/j.dib.2020.105501 , 2020.

# Examples

```
data(Lsun3D)
str(Lsun3D)
Cls=Lsun3D$Cls
Data=Lsun3D$Data
```
<span id="page-21-0"></span>

# Description

Intern function, generates a scatter plot of the progess of the Pswarm algorithm after every nash equlibirum. Every point symbolizes a Databot. If a prior classification is given (Cls) then the Databots have the colors defined by the class labels.

#### Usage

plotSwarm(Points,Cls,xlab,ylab,main)

#### Arguments

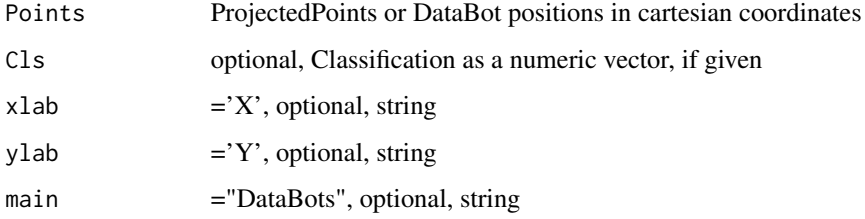

#### Author(s)

Michael Thrun

# See Also

[Pswarm](#page-22-1) with PlotIt=TRUE

ProjectedPoints2Grid *Transforms ProjectedPoints to a grid*

# Description

quantized xy cartesianncoordinates of ProjectedPoints

### Usage

ProjectedPoints2Grid(ProjectedPoints, Lines, Columns,PlotIt)

#### <span id="page-22-0"></span>Pswarm 23

#### Arguments

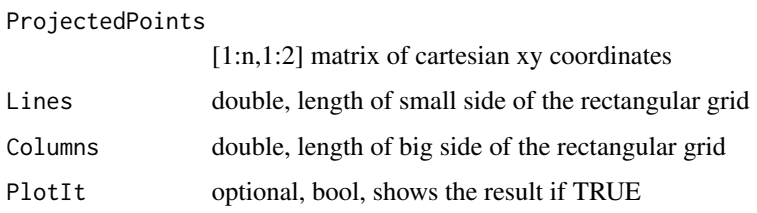

#### Details

intern function, described in [Thrun, 2018, p.47]

# Value

BestMatches[1:n,1:3] columns in order: Key,Lines,Columns

# Author(s)

Michael Thrun

# References

[Thrun, 2018] Thrun, M. C.: Projection Based Clustering through Self-Organization and Swarm Intelligence, doctoral dissertation 2017, Springer, Heidelberg, ISBN: 978-3-658-20539-3, doi: [10.1007](https://doi.org/10.1007/978-3-658-20540-9)/ [9783658205409,](https://doi.org/10.1007/978-3-658-20540-9) 2018.

#### See Also

[GeneratePswarmVisualization](#page-15-1)

<span id="page-22-1"></span>Pswarm *A Swarm of Databots based on polar coordinates (Polar Swarm).*

# Description

This projetion method is a part of the databionic swarm which uses the nash equlibrium [Thrun/Ultsch, 2021] . Using polar coordinates for agents (here Databots) in two dimensions has many advantages, for further details see [Thrun, 2018] and [Thrun/Ultsch, 2021].

#### Usage

Pswarm(DataOrDistance,PlotIt=F,Cls=NULL,Silent=T,

Debug=FALSE,LC=c(NULL,NULL),method= "euclidean",...)

#### <span id="page-23-0"></span>Arguments

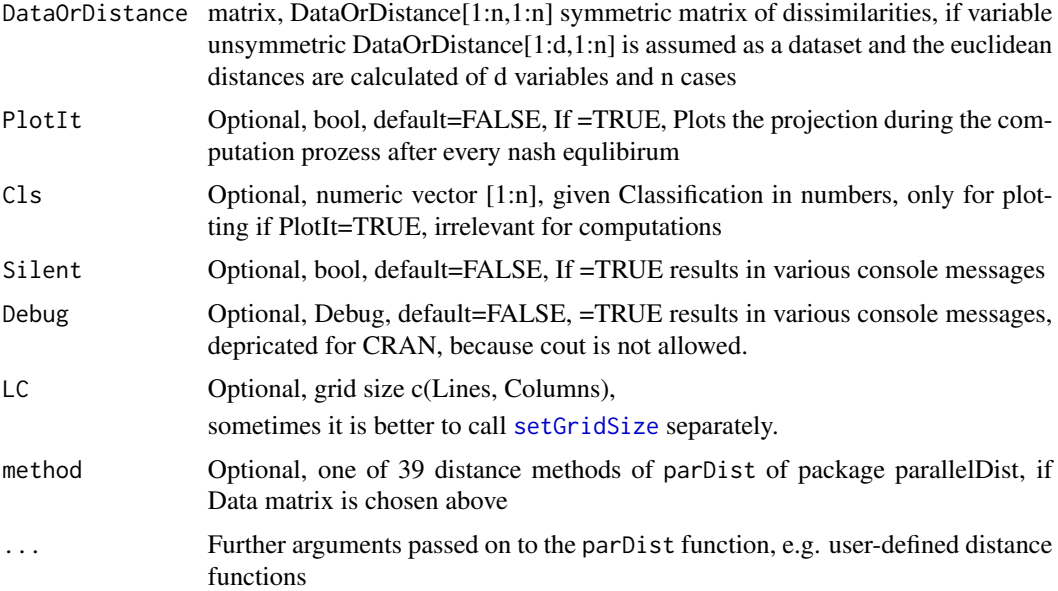

# Details

DBS is a flexible and robust clustering framework that consists of three independent modules. The first module is the parameter-free projection method Pswarm [Pswarm](#page-22-1), which exploits the concepts of self-organization and emergence, game theory, swarm intelligence and symmetry considerations. The second module is a parameter-free high-dimensional data visualization technique, which generates projected points on a topographic map with hypsometric colors [GeneratePswarmVisualization](#page-15-1), called the generalized U-matrix. The third module is a clustering method with no sensitive parameters [DBSclustering](#page-7-1). The clustering can be verified by the visualization and vice versa. The term DBS refers to the method as a whole.

#### Value

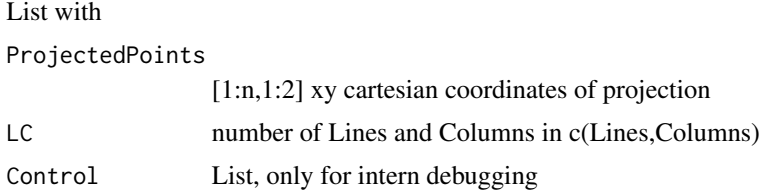

# Note

LC is now automatically estimated; LC is the size of the grid c(Lines,Columns), number of Lines and Columns, default c(NULL,NULL) and automatic calculation by [setGridSize](#page-32-1)

# Author(s)

Michael Thrun

# <span id="page-24-0"></span>References

[Thrun, 2018] Thrun, M. C.: Projection Based Clustering through Self-Organization and Swarm Intelligence, doctoral dissertation 2017, Springer, Heidelberg, ISBN: 978-3-658-20539-3, doi: [10.1007](https://doi.org/10.1007/978-3-658-20540-9)/ [9783658205409,](https://doi.org/10.1007/978-3-658-20540-9) 2018.

[Thrun/Ultsch, 2021] Thrun, M. C., and Ultsch, A.: Swarm Intelligence for Self-Organized Clustering, Artificial Intelligence, Vol. 290, pp. 103237, doi: [10.1016/j.artint.2020.103237,](https://doi.org/10.1016/j.artint.2020.103237) 2021.

# Examples

```
data("Lsun3D")
Data=Lsun3D$Data
Cls=Lsun3D$Cls
InputDistances=as.matrix(dist(Data))
#If not called separately setGridSize() is called in Pswarm
LC=setGridSize(InputDistances)
res=Pswarm(InputDistances,LC=LC,Cls=Cls,PlotIt=TRUE)
```
PswarmCurrentRadiusC2botsPositive

*intern function, do not use yourself*

# Description

Finds the weak Nash equilibirium for DataBots in one epoch(Radius), requires the setting of constants, grid, and so on in [Pswarm](#page-22-1)

### Usage

```
PswarmCurrentRadiusC2botsPositive( AllDataBotsPosOld,
Radius, DataDists,
IndPossibleDBPosR,
RadiusPositionsschablone, pp,
Nullpunkt, Lines, Columns,
nBots, limit, steigungsverlaufind, StressConstAditiv,debug)
```
# Arguments

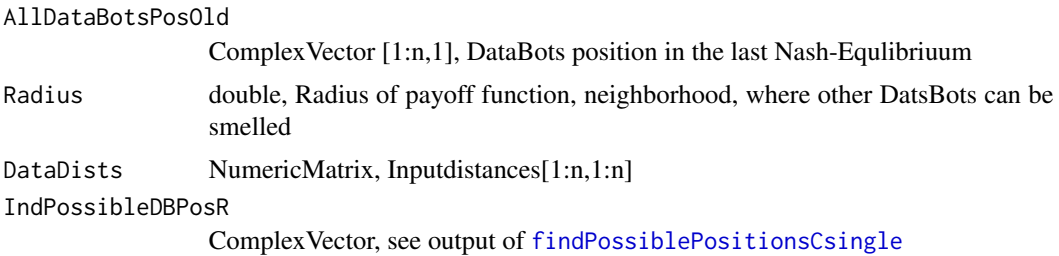

<span id="page-25-0"></span>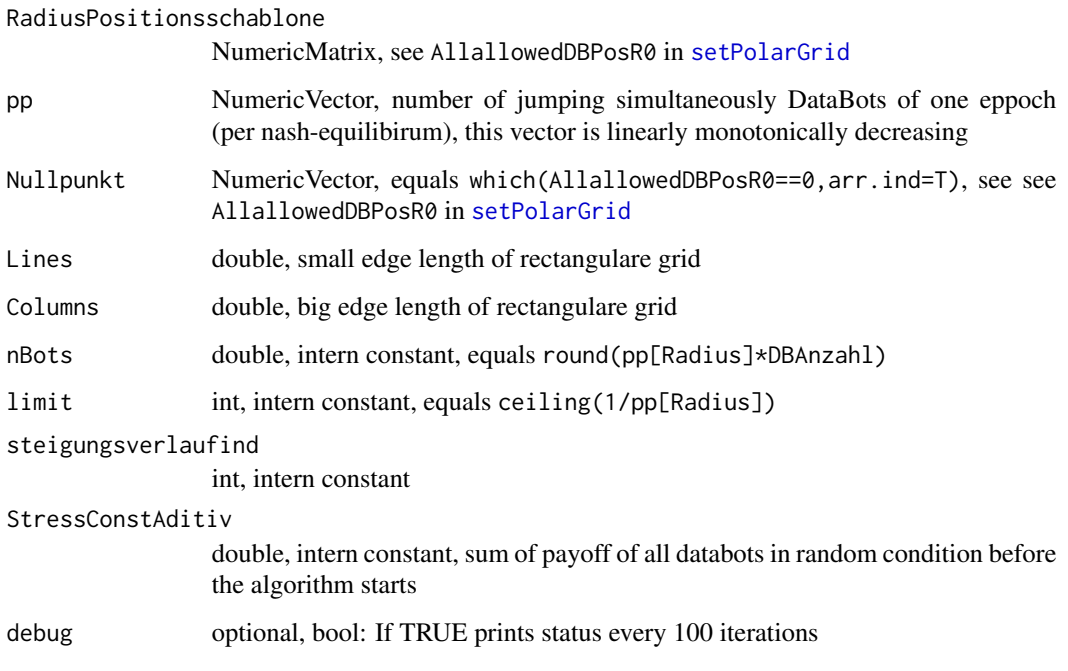

# Details

Algorithm is described in [Thrun, 2018, p. 95, Listing 8.1].

# Value

list of

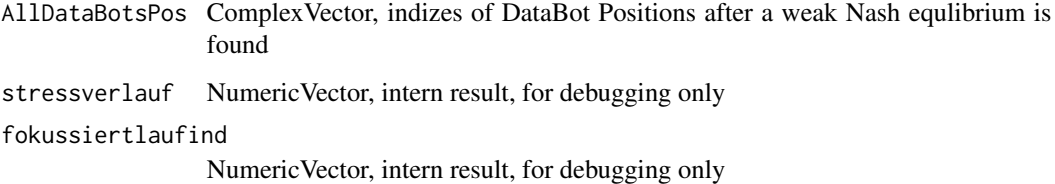

# Author(s)

Michael Thrun

# References

[Thrun, 2018] Thrun, M. C.: Projection Based Clustering through Self-Organization and Swarm Intelligence, doctoral dissertation 2017, Springer, Heidelberg, ISBN: 978-3-658-20539-3, doi: [10.1007](https://doi.org/10.1007/978-3-658-20540-9)/ [9783658205409,](https://doi.org/10.1007/978-3-658-20540-9) 2018.

<span id="page-26-0"></span>rDistanceToroidCsingle

*Intern function for* [Pswarm](#page-22-1)

#### Description

toroid distance calculation

#### Usage

```
rDistanceToroidCsingle( AllDataBotsPosX,
AllDataBotsPosY, AllallowedDBPosR0,
Lines, Columns, Nullpunkt)
```
# Arguments

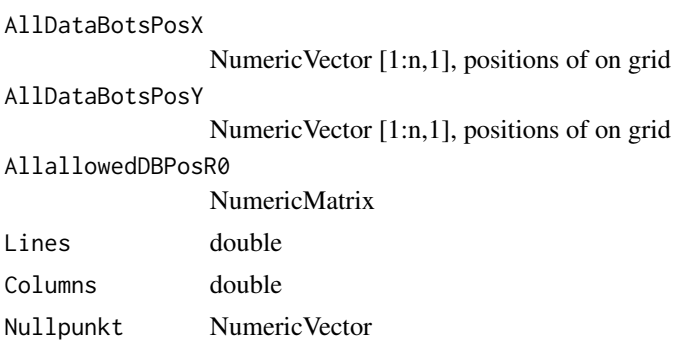

#### Details

Part of the algorithm described in [Thrun, 2018, p. 95, Listing 8.1].

#### Value

numeric matrix of toroid Distances[1:n,1:n]

# Note

do not use yourself

# Author(s)

Michael Thrun

# References

[Thrun, 2018] Thrun, M. C.: Projection Based Clustering through Self-Organization and Swarm Intelligence, doctoral dissertation 2017, Springer, Heidelberg, ISBN: 978-3-658-20539-3, doi: [10.1007](https://doi.org/10.1007/978-3-658-20540-9)/ [9783658205409,](https://doi.org/10.1007/978-3-658-20540-9) 2018.

# <span id="page-27-0"></span>See Also

[Pswarm](#page-22-1)

RelativeDifference *Relative Difference*

# Description

Calculates the difference between positive x and y values

# Usage

```
RelativeDifference(X, Y, epsilon = 10^-10,na.rm=FALSE)
```
#### Arguments

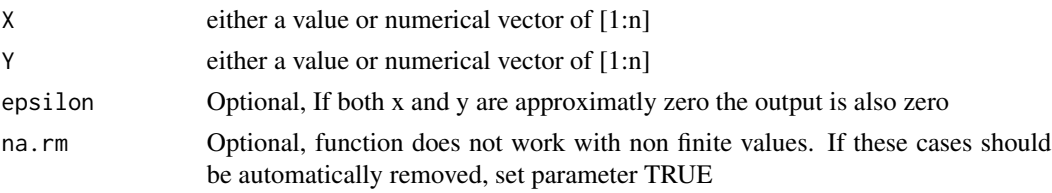

# Details

Contrary to other approaches in this cases the range of values lies between [-2,2]. The approach is only valid for positive values ofX and Y. The realtive difference R is defined with

$$
R = \frac{Y - X}{0.5 * (X + Y)}
$$

Negative value indicate that X is higher than Y and positive values that X is lower than Y.

# Value

R

# Note

It can be combined with the DelaunayClassificationError if a clear baseline is defined.

# Author(s)

Michael Thrun

#### References

Ultsch, A.: Is Log Ratio a Good Value for Measuring Return in Stock Investments? GfKl 2008, pp, 505-511, 2008.

# <span id="page-28-0"></span>RobustNormalization 29

# See Also

[DelaunayClassificationError](#page-11-1)

#### Examples

```
x=c(1:5)
y=runif(5,min=1,max=10)
RelativeDifference(x,y)
```
<span id="page-28-1"></span>RobustNormalization *RobustNormalization*

#### Description

RobustNormalization as described in [Milligan/Cooper, 1988].

#### Usage

RobustNormalization(Data,Centered=FALSE,Capped=FALSE,

na.rm=TRUE,WithBackTransformation=FALSE,

pmin=0.01,pmax=0.99)

#### Arguments

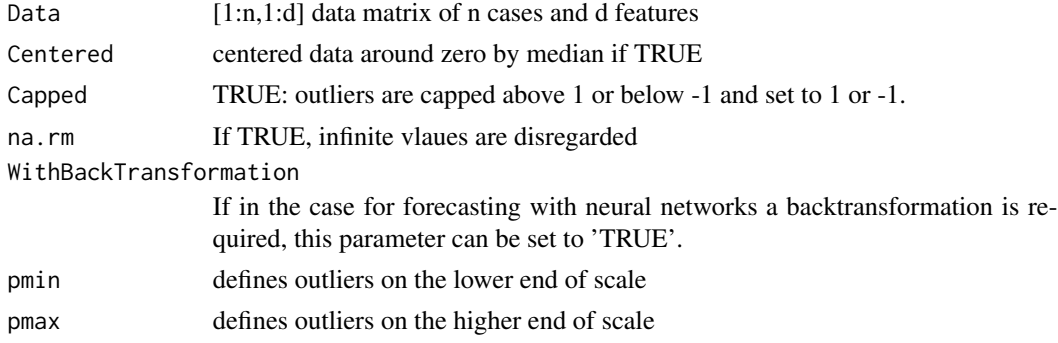

#### Details

Normalizes features either between -1 to 1 (Centered=TRUE) or 0-1 (Centered=TRUE) without changing the distribution of a feature itself. For a more precise description please read [Thrun, 2018, p.17].

"[The] scaling of the inputs determines the effective scaling of the weights in the last layer of a MLP with BP neural netowrk, it can have a large effect on the quality of the final solution. At the outset it is besto to standardize all inputs to have mean zero and standard deviation 1 [(or at least the range under 1)]. This ensures all inputs are treated equally in the regularization prozess, and allows to choose a meaningful range for the random starting weights."[Friedman et al., 2012]

#### <span id="page-29-0"></span>Value

if WithBackTransformation=FALSE: TransformedData[1:n,1:d] i.e., normalized data matrix of n cases and d features

if WithBackTransformation=TRUE: List with

TransformedData

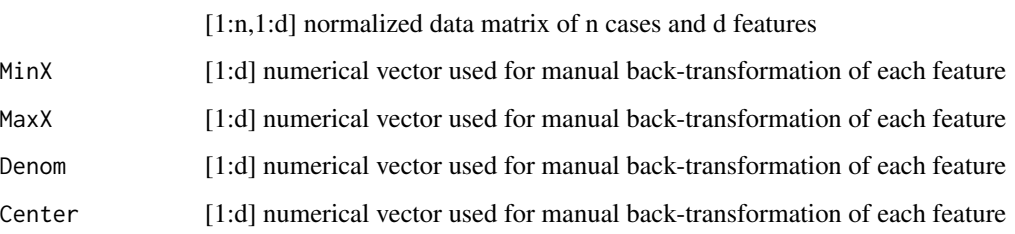

# Author(s)

Michael Thrun

#### References

[Milligan/Cooper, 1988] Milligan, G. W., & Cooper, M. C.: A study of standardization of variables in cluster analysis, Journal of Classification, Vol. 5(2), pp. 181-204. 1988.

[Friedman et al., 2012] Friedman, J., Hastie, T., & Tibshirani, R.: The Elements of Statistical Learning, (Second ed. Vol. 1), Springer series in statistics New York, NY, USA:, ISBN, 2012.

[Thrun, 2018] Thrun, M. C.: Projection Based Clustering through Self-Organization and Swarm Intelligence, doctoral dissertation 2017, Springer, Heidelberg, ISBN: 978-3-658-20539-3, doi: [10.1007](https://doi.org/10.1007/978-3-658-20540-9)/ [9783658205409,](https://doi.org/10.1007/978-3-658-20540-9) 2018.

# See Also

[RobustNorm\\_BackTrafo](#page-30-1)

#### Examples

```
Scaled = RobustNormalization(rnorm(1000, 2, 100), Capped = TRUE)
hist(Scaled)
m = \text{cbind}(c(1, 2, 3), c(2, 6, 4))List = RobustNormalization(m, FALSE, FALSE, FALSE, TRUE)
TransformedData = List$TransformedData
mback = RobustNorm_BackTrafo(TransformedData, List$MinX, List$Denom, List$Center)
sum(m - mback)
```
<span id="page-30-1"></span><span id="page-30-0"></span>RobustNorm\_BackTrafo *Transforms the Robust Normalization back*

# Description

Transforms the Robust Normalization back if Capped=FALSE

# Usage

RobustNorm\_BackTrafo(TransformedData,

```
MinX,Denom,Center=0)
```
# Arguments

TransformedData

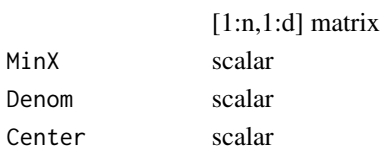

# Details

For details see [RobustNormalization](#page-28-1)

# Value

1:n,1:d Data matrix

#### Author(s)

Michael Thrun

#### See Also

[RobustNormalization](#page-28-1)

#### Examples

```
data(Hepta)
Data = Hepta$Data
TransList = RobustNormalization(Data, Centered = TRUE, WithBackTransformation = TRUE)
```

```
HeptaData = RobustNorm_BackTrafo(TransList$TransformedData,
                                 TransList$MinX,
                                 TransList$Denom,
                                 TransList$Center)
```
sum(HeptaData - Data) #<e-15

<span id="page-31-0"></span>

# Description

Intern function for the simplified ESOM (sESOM) algorithm for fixed BestMatchingUnits

# Usage

sESOM4BMUs(BMUs,Data, esom, toroid, CurrentRadius,ComputeInR)

# Arguments

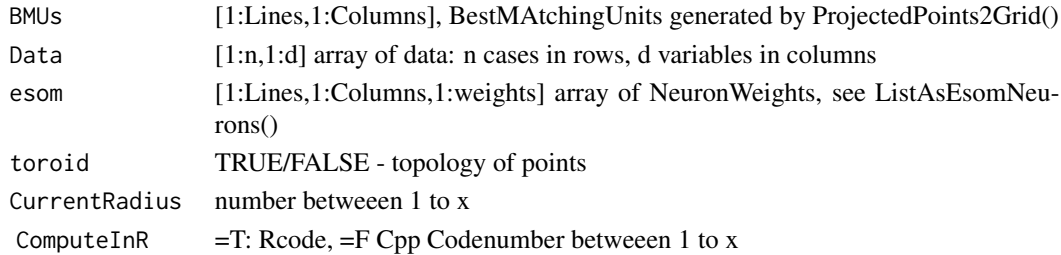

#### Details

Algorithm is described in [Thrun, 2018, p. 48, Listing 5.1].

#### Value

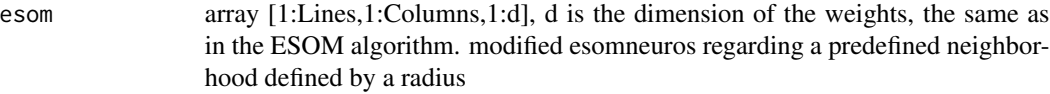

# Note

Usually not for seperated usage!

# Author(s)

Michael Thrun

# References

[Thrun, 2018] Thrun, M. C.: Projection Based Clustering through Self-Organization and Swarm Intelligence, doctoral dissertation 2017, Springer, Heidelberg, ISBN: 978-3-658-20539-3, doi: [10.1007](https://doi.org/10.1007/978-3-658-20540-9)/ [9783658205409,](https://doi.org/10.1007/978-3-658-20540-9) 2018.

#### See Also

[GeneratePswarmVisualization](#page-15-1)

<span id="page-32-0"></span>setdiffMatrix *setdiffMatrix shortens Matrix2Curt by those rows that are in both matrices.*

# Description

setdiffMatrix shortens Matrix2Curt by those rows that are in both matrices.

#### Arguments

Matrix2Curt[n,k]

matrix, which will be shortened by x rows

Matrix2compare[m,k]

matrix whose rows will be compared to those of Matrix2Curt x rows in Matrix2compare equal rows of Matrix2Curt (order of rows is irrelevant). Has the same number of columns as Matrix2Curt.

#### Value

V\$CurtedMatrix[n-x,k] Shortened Matrix2Curt

#### Author(s)

CL,MT 12/2014

<span id="page-32-1"></span>setGridSize *Sets the grid size for the Pswarm algorithm*

# Description

Automatically sets the size of the grid, formula see [Thrun, 2018, p. 93-94].

#### Usage

```
setGridSize(InputDistances,minp=0.01,maxp=0.99,alpha=4)
```
#### Arguments

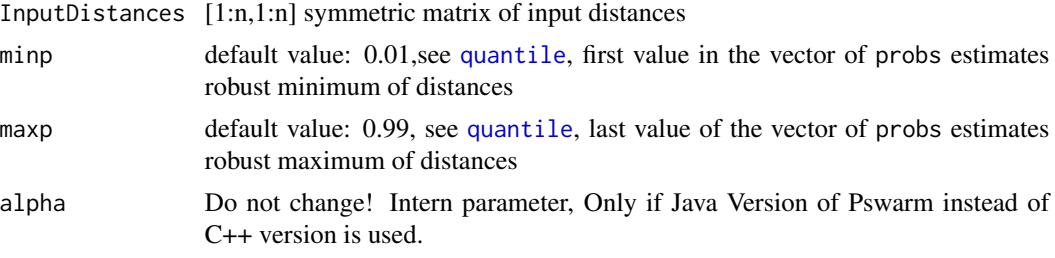

# Details

grid is set such that minimum and maximum distances can be shown on the grid

# Value

LC=c(Lines,Columns) size of the grid for Pswarm

# Author(s)

Michael Thrun, Florian Lerch

#### References

[Thrun, 2018] Thrun, M. C.: Projection Based Clustering through Self-Organization and Swarm Intelligence, doctoral dissertation 2017, Springer, Heidelberg, ISBN: 978-3-658-20539-3, doi: [10.1007](https://doi.org/10.1007/978-3-658-20540-9)/ [9783658205409,](https://doi.org/10.1007/978-3-658-20540-9) 2018.

# See Also

automatic choice of LC for [Pswarm](#page-22-1)

#### Examples

```
data("Lsun3D")
Data=Lsun3D$Data
Cls=Lsun3D$Cls
InputDistances=as.matrix(dist(Data))
#If not called separately setGridSize() is called in Pswarm
LC=setGridSize(InputDistances)
```
<span id="page-33-1"></span>setPolarGrid *Intern function: Sets the polar grid*

# Description

Sets a polar grid for a swarm in an rectangular shape

#### Usage

```
setPolarGrid(Lines,Columns,QuadOrHexa,PlotIt,global)
```
# Arguments

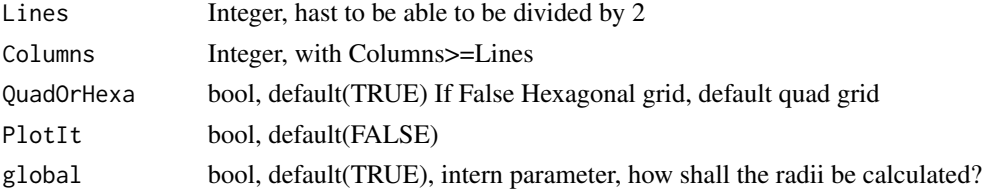

<span id="page-33-0"></span>

#### <span id="page-34-0"></span>setRmin 35

# Details

Part of the Algorithm described in [Thrun, 2018, p. 95, Listing 8.1].

# Value

list of

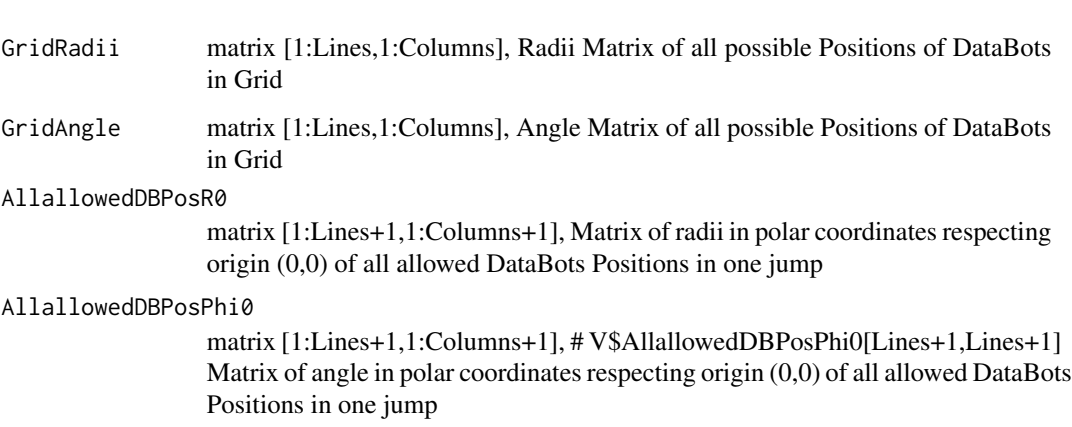

#### Author(s)

Michael Thrun

# References

[Thrun, 2018] Thrun, M. C.: Projection Based Clustering through Self-Organization and Swarm Intelligence, doctoral dissertation 2017, Springer, Heidelberg, ISBN: 978-3-658-20539-3, doi: [10.1007](https://doi.org/10.1007/978-3-658-20540-9)/ [9783658205409,](https://doi.org/10.1007/978-3-658-20540-9) 2018.

# See Also

[Pswarm](#page-22-1)

setRmin *Intern function: Estimates the minimal radius for the Databot scent*

# Description

estimates the minimal radius on apolar grid in the automated annealing process of Pswarm, details of how can be read in [Thrun, 2018, p. 97]

#### <span id="page-35-0"></span>Arguments

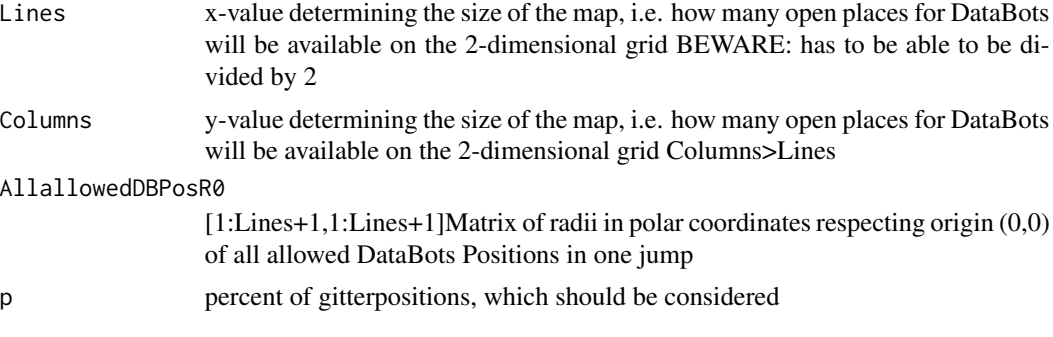

# Value

Rmin Minimum Radius

# Author(s)

Michael Thrun

# References

[Thrun, 2018] Thrun, M. C.: Projection Based Clustering through Self-Organization and Swarm Intelligence, doctoral dissertation 2017, Springer, Heidelberg, ISBN: 978-3-658-20539-3, doi: [10.1007](https://doi.org/10.1007/978-3-658-20540-9)/ [9783658205409,](https://doi.org/10.1007/978-3-658-20540-9) 2018.

<span id="page-35-1"></span>ShortestGraphPathsC *Shortest GraphPaths = geodesic distances*

# Description

Dijkstra's SSSP (Single source shortest path) algorithm, from all points to all points

# Usage

ShortestGraphPathsC(Adj, Cost)

#### Arguments

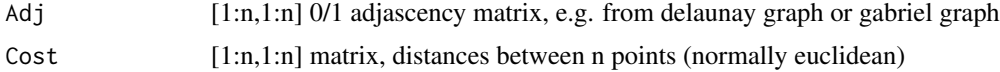

# Details

Vertices are the points, edges have the costs defined by weights (normally a distance). The algorithm runs in runs in O(n\*E\*Log(V)), see also [Jungnickel, 2013, p. 87]. Further details can be foubd in [Jungnickel, 2013, p. 83-87] and [Thrun, 2018, p. 12].

#### <span id="page-36-0"></span>trainstep  $\sim$  37

# Value

ShortestPaths[1:n,1:n] vector, shortest paths (geodesic) to all other vertices including the source vertice itself from al vertices to all vertices, stored as a matrix

#### Note

require C++11 standard (set flag in Compiler, if not set automatically)

# Author(s)

Michael Thrun

# References

[Dijkstra,1959] Dijkstra, E. W.: A note on two problems in connexion with graphs, Numerische mathematik, Vol. 1(1), pp. 269-271. 1959.

[Jungnickel, 2013] Jungnickel, D.: Graphs, networks and algorithms, (4th ed ed. Vol. 5), Berlin, Heidelberg, Germany, Springer, ISBN: 978-3-642-32278-5, 2013.

[Thrun/Ultsch, 2017] Thrun, M.C., Ultsch, A.: Projection based Clustering, Conf. Int. Federation of Classification Societies (IFCS),DOI:10.13140/RG.2.2.13124.53124, Tokyo, 2017.

[Thrun, 2018] Thrun, M. C.: Projection Based Clustering through Self-Organization and Swarm Intelligence, doctoral dissertation 2017, Springer, Heidelberg, ISBN: 978-3-658-20539-3, doi: [10.1007](https://doi.org/10.1007/978-3-658-20540-9)/ [9783658205409,](https://doi.org/10.1007/978-3-658-20540-9) 2018.

# See Also

[DijkstraSSSP](#page-13-1)

trainstepC *Internal function for sESOM*

#### Description

Does the training for fixed bestmatches in one epoch of the sESOM algorithm (see [Thrun, 2018] for details).

#### Usage

trainstepC(vx,vy, DataSampled,BMUsampled,Lines,Columns, Radius, toroid)

# Arguments

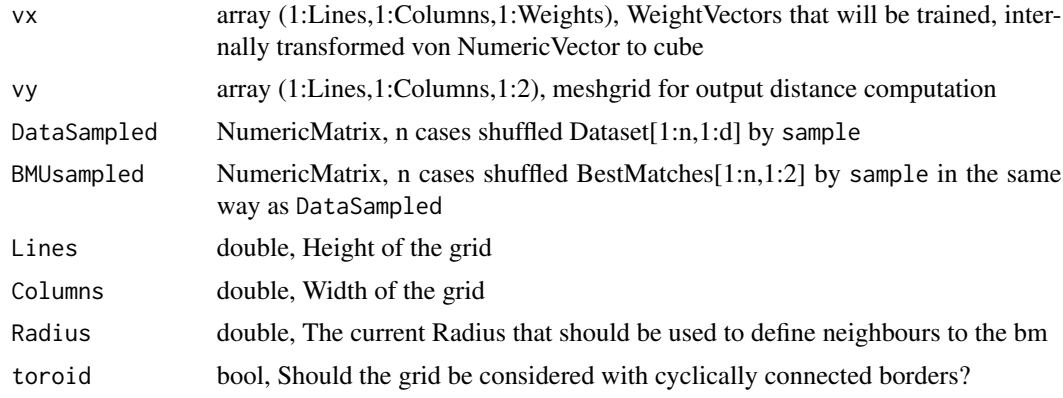

# Details

Algorithm is described in [Thrun, 2018, p. 48, Listing 5.1].

# Value

WeightVectors, array[1:Lines,1:Columns,1:weights] with the adjusted Weights

# Note

Usually not for seperated usage!

# Author(s)

Michael Thrun

# References

[Thrun, 2018] Thrun, M. C.: Projection Based Clustering through Self-Organization and Swarm Intelligence, doctoral dissertation 2017, Springer, Heidelberg, ISBN: 978-3-658-20539-3, doi: [10.1007](https://doi.org/10.1007/978-3-658-20540-9)/ [9783658205409,](https://doi.org/10.1007/978-3-658-20540-9) 2018.

# <span id="page-38-0"></span>Index

∗ Accuracy ClusteringAccuracy, [7](#page-6-0) ∗ BackTransformation\_RobustNormalization RobustNorm\_BackTrafo, [31](#page-30-0) ∗ Classification Error DelaunayClassificationError, [12](#page-11-0) ∗ Clustering ClusteringAccuracy, [7](#page-6-0) ∗ DBS DatabionicSwarm-package, [3](#page-2-0) DBSclustering, [8](#page-7-0) Pswarm, [23](#page-22-0) ∗ DCE DelaunayClassificationError, [12](#page-11-0) ∗ DR DatabionicSwarm-package, [3](#page-2-0) GeneratePswarmVisualization, [16](#page-15-0) Pswarm, [23](#page-22-0) ∗ DataBionic DatabionicSwarm-package, [3](#page-2-0) ∗ Databionic swarm GeneratePswarmVisualization, [16](#page-15-0) Pswarm, [23](#page-22-0) ∗ Databionic DatabionicSwarm-package, [3](#page-2-0) ∗ Databonic swarm DBSclustering, [8](#page-7-0) ∗ Delaunay Classification Error DelaunayClassificationError, [12](#page-11-0) ∗ Delaunay Graph Delaunay4Points, [11](#page-10-0) ∗ Delaunay Delaunay4Points, [11](#page-10-0) ∗ Dijkstra's SSSP DijkstraSSSP, [14](#page-13-0) ∗ Dijkstra DijkstraSSSP, [14](#page-13-0) ∗ Dimensionality Reduction

DatabionicSwarm-package, [3](#page-2-0) ∗ ESOM GeneratePswarmVisualization, [16](#page-15-0) sESOM4BMUs, [32](#page-31-0) ∗ Evaluation of projection methods DelaunayClassificationError, [12](#page-11-0) ∗ FCPS Hepta, [20](#page-19-0) Lsun3D, [21](#page-20-0) ∗ GeneratePswarmVisualization ProjectedPoints2Grid, [22](#page-21-0) sESOM4BMUs, [32](#page-31-0) ∗ Hepta Hepta, [20](#page-19-0) ∗ Lsun3D Lsun3D, [21](#page-20-0) ∗ PSwarm Pswarm, [23](#page-22-0) ∗ Points Delaunay4Points, [11](#page-10-0) ∗ Polar Swarm Pswarm, [23](#page-22-0) ∗ Pswarm DatabionicSwarm-package, [3](#page-2-0) plotSwarm, [22](#page-21-0) ∗ QM DelaunayClassificationError, [12](#page-11-0) ∗ Quality measurement DelaunayClassificationError, [12](#page-11-0) ∗ Quality measure DelaunayClassificationError, [12](#page-11-0) ∗ RelativeDifference RelativeDifference, [28](#page-27-0) ∗ RobustNorm\_BackTrafo RobustNorm\_BackTrafo, [31](#page-30-0) ∗ RobustNormalization RobustNorm\_BackTrafo, [31](#page-30-0) RobustNormalization, [29](#page-28-0) ∗ SOM

GeneratePswarmVisualization, [16](#page-15-0) ∗ SSSP DijkstraSSSP, [14](#page-13-0) ∗ ShortestGraphPaths ShortestGraphPathsC, [36](#page-35-0) ∗ ShortestPaths ShortestGraphPathsC, [36](#page-35-0) ∗ Single source shortest path DijkstraSSSP, [14](#page-13-0) ∗ U-matrix GeneratePswarmVisualization, [16](#page-15-0) ∗ Umatrix GeneratePswarmVisualization, [16](#page-15-0) ∗ Voronoi Delaunay4Points, [11](#page-10-0) ∗ cluster analysis DatabionicSwarm-package, [3](#page-2-0) DBSclustering, [8](#page-7-0) GeneratePswarmVisualization, [16](#page-15-0) Pswarm, [23](#page-22-0) ∗ clustering DatabionicSwarm-package, [3](#page-2-0) DBSclustering, [8](#page-7-0) ∗ cluster DBSclustering, [8](#page-7-0) ∗ datasets Lsun3D, [21](#page-20-0) ∗ dataset Hepta, [20](#page-19-0) ∗ difference RelativeDifference, [28](#page-27-0) ∗ dimensionality reduction Pswarm, [23](#page-22-0) ∗ distances rDistanceToroidCsingle, [27](#page-26-0) ∗ emergence DatabionicSwarm-package, [3](#page-2-0) ∗ equilibrium DatabionicSwarm-package, [3](#page-2-0) ∗ game theory DatabionicSwarm-package, [3](#page-2-0) Pswarm, [23](#page-22-0) ∗ generalized Umatrix GeneratePswarmVisualization, [16](#page-15-0) ∗ generlized Umatrix ProjectedPoints2Grid, [22](#page-21-0) ∗ graph Delaunay4Points, [11](#page-10-0)

∗ grid setPolarGrid, [34](#page-33-0) ∗ hexagonal setPolarGrid, [34](#page-33-0) ∗ nash DatabionicSwarm-package, [3](#page-2-0) PswarmCurrentRadiusC2botsPositive, [25](#page-24-0) ∗ pSwarm Pswarm, [23](#page-22-0) ∗ package DatabionicSwarm-package, [3](#page-2-0) ∗ polar PswarmCurrentRadiusC2botsPositive,  $25$ ∗ positions findPossiblePositionsCsingle, [15](#page-14-0) ∗ projection method DatabionicSwarm-package, [3](#page-2-0) Pswarm, [23](#page-22-0) ∗ projection DatabionicSwarm-package, [3](#page-2-0) Pswarm, [23](#page-22-0) ∗ pswarm Pswarm, [23](#page-22-0) ∗ relative RelativeDifference, [28](#page-27-0) ∗ sESOM GeneratePswarmVisualization, [16](#page-15-0) ∗ self-organization DatabionicSwarm-package, [3](#page-2-0) ∗ self-organizing-map GeneratePswarmVisualization, [16](#page-15-0) ∗ swarm intelligence DatabionicSwarm-package, [3](#page-2-0) Pswarm, [23](#page-22-0) ∗ swarms findPossiblePositionsCsingle, [15](#page-14-0) Pswarm, [23](#page-22-0) ∗ swarm DatabionicSwarm-package, [3](#page-2-0) DBSclustering, [8](#page-7-0) GeneratePswarmVisualization, [16](#page-15-0) plotSwarm, [22](#page-21-0) Pswarm, [23](#page-22-0) PswarmCurrentRadiusC2botsPositive, [25](#page-24-0) setPolarGrid, [34](#page-33-0)

#### INDEX  $41$

```
∗ toroid
    rDistanceToroidCsingle, 27
∗ visualization
    DatabionicSwarm-package, 3
    GeneratePswarmVisualization, 16
    Pswarm, 23
ClusteringAccuracy, 7
DatabionicSwarm
        (DatabionicSwarm-package), 3
DatabionicSwarm-package, 3
DBSclustering, 8, 8, 9, 16, 24
DefaultColorSequence, 10
Delaunay4Points, 11
DelaunayClassificationError, 12, 29
Delta3DWeightsC, 13
DijkstraSSSP, 14, 37
findPossiblePositionsCsingle, 15, 25
GeneralizedUmatrix, 18
GeneratePswarmVisualization, 8, 9, 13, 16,
         16, 17, 19, 23, 24, 32
getCartesianCoordinates, 18
getUmatrix4Projection, 19
Hepta, 20
Lsun3D, 21
plotSwarm, 22
plotTopographicMap, 9, 16, 18
ProjectedPoints2Grid, 22
Pswarm, 8, 16–18, 22, 23, 24, 25, 27, 28, 34, 35
pswarm (Pswarm), 23
pswarmCpp (Pswarm), 23
PswarmCurrentRadiusC2botsPositive, 25
quantile, 33
rDistanceToroidCsingle, 27
RelativeDifference, 28
RobustNorm_BackTrafo, 30, 31
RobustNormalization, 29, 31
sESOM4BMUs, 32
```
setdiffMatrix, [33](#page-32-0) setGridSize, *[16](#page-15-0)*, *[24](#page-23-0)*, [33](#page-32-0) setPolarGrid, *[15](#page-14-0)*, *[18](#page-17-0)*, *[26](#page-25-0)*, [34](#page-33-0) setRmin, [35](#page-34-0) ShortestGraphPathsC, *[14](#page-13-0)*, [36](#page-35-0)

trainstepC, [37](#page-36-0)